#### **COMMISSIONE DI VIGILANZA SUI FONDI PENSIONE**

#### **Deliberazione del 25 maggio 2016**

Modifiche e integrazioni alla Deliberazione COVIP del 31 ottobre 2006 "*Adozione degli schemi di statuto, di regolamento e di nota informativa, ai sensi dell'articolo 19, comma 2, lettera g) del decreto legislativo 5 dicembre 2005, n. 252*", nella parte relativa allo Schema di Nota informativa

#### LA COMMISSIONE

Visto il decreto legislativo 5 dicembre 2005 n. 252 (di seguito: decreto n. 252/2005), recante la disciplina delle forme pensionistiche complementari;

Visto, in particolare, l'articolo 18, comma 2, del decreto n. 252/2005 che attribuisce alla Commissione di vigilanza sui fondi pensione (di seguito: COVIP) lo scopo di perseguire la trasparenza e la correttezza dei comportamenti e la sana e prudente gestione delle forme pensionistiche complementari;

Visto l'articolo 19, comma 2, lett. *a*) del decreto n. 252/2005 che attribuisce alla COVIP il compito di definire le condizioni che, al fine di garantire il rispetto dei principi di trasparenza, comparabilità e portabilità, le forme pensionistiche complementari devono soddisfare per potere essere ricondotte nell'ambito di applicazione del decreto n. 252/2005 ed essere iscritte all'Albo;

Visto l'articolo 19, comma 2, lett. *g*), del decreto n. 252/2005, che attribuisce alla COVIP il compito di disciplinare, tenendo presenti le disposizioni in materia di sollecitazione del pubblico risparmio, le modalità di offerta al pubblico di tutte le forme pensionistiche complementari;

Visto l'articolo 19, comma 2, lett. *f*) del decreto n. 252/2005 secondo il quale la COVIP indica criteri omogenei per la determinazione della redditività delle forme pensionistiche complementari;

Vista la legge 23 dicembre 2014, n. 190 che ha modificato la tassazione delle forme pensionistiche complementari;

Vista la legge 28 dicembre 2005, n. 262;

Vista la Deliberazione COVIP del 31 ottobre 2006 e successive modifiche e integrazioni con la quale sono stati adottati gli Schemi di Statuto, di Regolamento e di Nota informativa;

Vista la Deliberazione COVIP del 31 gennaio 2008, modificata da ultimo con la Deliberazione approvata in data odierna, recante Istruzioni per la redazione del documento "La mia pensione complementare";

Rilevata la necessità di modificare nello Schema di Nota informativa la Sezione denominata "Scheda sintetica", al fine di fornire in forma sintetica e semplificata tutte le informazioni-chiave relative alla forma pensionistica e in modo da richiamare l'attenzione sui dati più rilevanti per meglio orientare le scelte di partecipazione;

Rilevata a tal fine l'opportunità di sostituire la denominazione della sezione "Scheda sintetica" con "Informazioni chiave per l'aderente";

Ritenuto necessario semplificare la documentazione da consegnare agli interessati in fase di adesione, limitandola alla sola Sezione "Informazioni chiave per l'aderente";

Rilevata l'esigenza di implementare il contenuto della Sezione "Informazioni chiave per l'aderente" con ulteriori informazioni rispetto alla precedente Scheda sintetica, in modo da consentire agli aderenti di ricevere, in modo sintetico, tutte le informazioni sui principali aspetti della forma pensionistica complementare;

Ritenuto in particolar modo che l'implementazione delle informazioni debba riguardare il profilo dei costi, dei comparti di investimento e dei rendimenti;

Rilevata inoltre la necessità di modificare lo Schema di Nota informativa relativamente al Modulo di adesione;

Rilevata in particolare la necessità di acquisire con la compilazione del Modulo di adesione informazioni circa l'eventuale precedente adesione dell'interessato ad altra forma pensionistica complementare;

Rilevata inoltre la necessità di introdurre, nell'ambito del Modulo di adesione, un questionario di autovalutazione da parte dell'aderente relativamente alla propria situazione personale e alle proprie aspettative di prestazione complementare;

Rilevata l'esigenza di dettare istruzioni in merito al calcolo standardizzato del rendimento al netto della tassazione dei Piani individuali pensionistici di tipo assicurativo (PIP), per il confronto dei risultati di gestione;

Rilevata inoltre l'esigenza di dettare disposizioni in merito al calcolo standardizzato del rendimento dei *benchmark* al netto della tassazione utilizzati dalle forme pensionistiche complementari per il confronto dei risultati di gestione;

Tenuto conto delle indicazioni scaturite ad esito delle procedure di consultazione avviate in data 28 ottobre 2015 e in data 11 dicembre 2015:

#### DELIBERA

di apportare le seguenti modifiche ed integrazioni alla propria Deliberazione del 31 ottobre 2006 recante "*Adozione degli schemi di statuto, di regolamento e di nota informativa, ai sensi dell'articolo 19, comma 2, lettera g) del decreto legislativo 5 dicembre 2005, n. 252*", nella parte relativa allo Schema di Nota informativa:

1) l' "**INDICE"** dello Schema di Nota informativa è sostituito dall' "**INDICE"** allegato alla presente Deliberazione;

2) la Sezione denominata "**SCHEDA SINTETICA**" è sostituita dalla: "**SEZIONE I – INFORMAZIONI CHIAVE PER L'ADERENTE**" allegata alla presente Deliberazione;

3) il "**MODULO DI ADESIONE"** è sostituito dal: "**MODULO DI ADESIONE**" allegato alla presente Deliberazione;

4) alla fine dello Schema di Nota informativa sono inserite le seguenti istruzioni: "**NOTA METODOLOGICA PER IL CALCOLO STANDARDIZZATO DEL RENDIMENTO AL NETTO DELLA TASSAZIONE DEI PIANI INDIVIDUALI PENSIONISTICI DI TIPO ASSICURATIVO**" e "**NOTA METODOLOGICA PER IL CALCOLO STANDARDIZZATO DEL RENDIMENTO DEL** *BENCHMARK* **AL NETTO DELLA TASSAZIONE**", i cui testi sono allegati alla presente Deliberazione;

5) l'intestazione dello Schema di Nota informativa è sostituito dal seguente:

#### "*FORME PENSIONISTICHE COMPLEMENTARI*

*Fondi pensione negoziali, fondi pensione aperti, piani individuali pensionistici attuati medianti contratti di assicurazione sulla vita (PIP)*

(art. 3, comma 1, lettere a), b) c) d) e), f) e g), art.12 e art. 13 del decreto legislativo n.252 del 5 dicembre 2005)"

6) nella Sezione "**CARATTERISTICHE DELLA FORMA PENSIONITICA COMPLEMENTARE"**:

a) il titolo della Sezione è sostituito dal seguente: "**SEZIONE II - CARATTERISTICHE DELLA FORMA PENSIONITICA COMPLEMENTARE**";

b) il titolo della voce "**B**. **LA CONTRIBUZIONE"** è sostituito dal seguente: "**B. IL FINANZIAMENTO**";

c) nella voce "**B. IL FINANZIAMENTO"** sono apportate le seguenti modifiche:

- il primo periodo è eliminato;

- dopo il primo punto elenco è inserito il seguente: "

 Per i fondi pensione negoziali: ricordare che le informazioni sulla misura della contribuzione sono riportate nell'Allegato alla Sezione I '**Informazioni chiave per l'aderente**' ";

d) nella voce "**C. L'INVESTIMENTO E I RISCHI CONNESSI"**, sottovoce "**C.2. I comparti [fondi interni/OICR/gestioni interne separate],** lettera "**a) Politica di investimento e rischi specifici**" sono apportate le seguenti modifiche:

- dopo il primo alinea, relativo alla denominazione, è inserito il seguente alinea: "- categoria del comparto [fondo interno/OICR/gestione interna separata]. La categoria è individuata come indicato nella Sezione I '**Informazioni chiave per l'aderente**' ";

- l'alinea relativo all'orizzonte temporale di investimento è sostituito dal seguente alinea: " orizzonte temporale di investimento consigliato. L'orizzonte temporale è individuato come indicato nella Sezione I **'Informazioni chiave per l'aderente**' ";

- l'alinea, relativo a "grado di rischio (basso, medio/basso, medio, medio/alto, alto) connesso all'investimento" è soppresso;

- nell'alinea relativo alla politica di investimento, le parole "obiettivi di gestione e orizzonte temporale di riferimento degli investimenti" sono sostituite dalle parole "stile di gestione";

- l'alinea relativo al "*Benchmark*" è sostituito dal seguente: "- parametro di riferimento: indicare il benchmark, riportando gli indicatori che lo compongono e il peso di ciascun indicatore sul totale. Qualora il benchmark non costituisca un parametro significativo per lo stile gestionale adottato, riportare l'indicatore di rendimento della gestione ovvero, in mancanza, esplicitare e spiegare una misura di rischio coerente con l'orizzonte temporale di riferimento";

e) nella voce "**C. L'INVESTIMENTO E I RISCHI CONNESSI**", sottovoce "**C.2. I comparti [fondi interni/OICR/gestioni interne separate]** lettera "**b) Parametro oggettivo di riferimento"** sono apportate le seguenti modifiche:

- il titolo della sottovoce è sostituito dal seguente: "**Parametro di riferimento**";

- dopo il primo periodo del primo paragrafo è inserito il seguente: "Nel caso in cui, come parametro di riferimento venga utilizzato esclusivamente un obiettivo di rendimento, indicare il livello previsto e il periodo di riferimento.";

f) nella voce "**C. L'INVESTIMENTO E I RISCHI CONNESSI"**, sottovoce "**C.3. Le combinazioni predefinite di comparti [fondi interni/OICR/gestioni interne separate] (eventuale)**" sono apportate le seguenti modifiche:

**-** al terzo alinea sono eliminate le parole "al potenziale aderente";

**-** l'alinea "grado di rischio (basso, medio/basso, medio, medio/alto, alto) connesso all'investimento" è eliminato;

**-** l'alinea "*benchmark*" è sostituito dal seguente: "- parametro di riferimento: indicare il *benchmark*, riportando gli indicatori che lo compongono e il peso di ciascun indicatore sul totale. Qualora il *benchmark* non costituisca un parametro significativo per lo stile gestionale adottato, riportare l'indicatore di rendimento della gestione ovvero, in mancanza, esplicitare e spiegare una misura di rischio coerente con l'orizzonte temporale di riferimento";

g) nella voce "**F. I COSTI"**, sottovoce "**F.1. Costi nella fase di accumulo,** lettera **"b) Indicatore**  sintetico dei costi" all'ottavo paragrafo, dopo le parole "per la rappresentazione dell'indicatore" aggiungere le seguenti: "e per un confronto dello stesso con gli indicatori di settore";

h) nella voce "**H. ALTRE INFORMAZIONI"**, sottovoce "**H.1. Adesione**" sono apportate le seguenti modifiche:

- al primo paragrafo le parole "allegato di adesione" sono soppresse;

- nel secondo paragrafo dopo le parole "diritto di" sono inserite le parole: "recesso o di";

i) nella voce "**H. ALTRE INFORMAZIONI**"**,** sottovoce "**H.2. Valorizzazione dell'investimento"** sono apportate le seguenti modifiche:

**-** al primo punto elenco, il terzo periodo è soppresso;

- dopo il primo punto elenco sono inseriti i seguenti punto elenco: "

- $\triangleright$  Per i fondi pensione negoziali e i fondi pensione aperti: indicare che il valore delle quote è al netto di qualsiasi onere imputato direttamente al patrimonio del comparto, compresi gli oneri fiscali sui rendimenti della gestione. ;
- Per i PIP con prestazioni collegate a fondi interni o OICR: indicare che il valore delle quote è al netto di qualsiasi onere imputato direttamente al patrimonio del fondo interno/OICR ma al lordo degli oneri fiscali sui rendimenti della gestione."

l) nella voce "**H. ALTRE INFORMAZIONI**", sottovoce "**H.4. Progetto esemplificativo"** sono apportate le seguenti modifiche:

*-* il titolo della sottovoce è sostituito dal seguente: "**H.4. La mia pensione complementare**";

- le parole "mettere a disposizione dell'aderente un 'PROGETTO ESEMPLIFICATIVO'" sono sostitute dalle seguenti: "mettere a disposizione dell'aderente il documento 'La mia pensione complementare' ":

## 7) nella Sezione "**INFORMAZIONI SULL'ANDAMENTO DELLA GESTIONE**":

a) il titolo è sostituito dal seguente: "**SEZIONE III** - **INFORMAZIONI SULL'ANDAMENTO DELLA GESTIONE";**

b) nella sottovoce "**A. LE POLITICHE DI INVESTIMENTO E LA GESTIONE DEI RISCHI"**, all'ottavo paragrafo, la parola "*benchmark*" è sostituita dalle seguenti: "parametro di riferimento"; c) nella sottovoce "**B**. **ILLUSTRAZIONE DEI DATI STORICI DI RISCHIO RENDIMENTO**" sono apportate le seguenti modifiche:

**-** dopo il terzo paragrafo, recante indicazione dell'AVVERTENZA, inserire il seguente paragrafo e punto elenco:

**"**I rendimenti vanno riportati al netto dei costi e della fiscalità.

 Per i PIP: i rendimenti sono rappresentati al netto della fiscalità sulla base della metodologia definita dalla COVIP.";

- il quinto paragrafo è sostituito dal seguente: "Specificare che i dati di rendimento non prendono in considerazione i costi gravanti direttamente sull'aderente";

- al sesto paragrafo, il terzo periodo è sostituito dal seguente: "Detto *benchmark* deve essere riportato al netto degli oneri fiscali vigenti, sulla base della metodologia definita dalla COVIP, dandone opportuna evidenza.";

- dopo il sesto paragrafo è inserito il seguente paragrafo: "Nel caso in cui, in alternativa al *benchmark*, sia stato specificato un indicatore di rendimento riportare nel grafico tale indicatore"; - l'ottavo paragrafo è sostituito dal seguente: "Nel caso in cui, in assenza di un *benchmark* e di un indicatore di rendimento, sia stata specificata una diversa misura di rischio, il confronto è effettuato tra tale misura *ex ante* e quella corrispondente calcolata *ex post* con riferimento ai rendimenti";

- dopo il nono paragrafo è inserito il seguente: "Il *benchmark* andrà sempre rappresentato per l'intero periodo richiesto.";

- l'undicesimo paragrafo è sostituito dal seguente: "Qualora vi siano state modifiche della politica di investimento, nel grafico è data evidenza di dette modifiche e di quelle apportate al benchmark, precisandone la data.";

- al tredicesimo paragrafo dopo le parole "il tasso di rendimento medio dei titoli di Stato e delle obbligazioni" sono aggiunte le seguenti parole: ", entrambi considerati al netto della fiscalità";

## 8) nella Sezione "**SOGGETTI COINVOLTI NELLA ATTIVITÀ DELLA FORMA PENSIONISTICA COMPLEMENTARE**":

a) il titolo della Sezione è sostituito dal seguente: "**SEZIONE IV** - **SOGGETTI COINVOLTI NELLA ATTIVITÀ DELLA FORMA PENSIONISTICA COMPLEMENTARE**; b) al termine della sottovoce "**I. LA RACCOLTA DELLE ADESIONI**" aggiungere il seguente paragrafo: "In caso di raccolta delle adesioni mediante sito *web,* riportare il relativo indirizzo";

9) in ogni altra parte dello Schema di Nota informativa le parole "**Scheda sintetica**" sono sostituite dalle seguenti: "Sezioni I '**Informazioni chiave per l'aderente**' ";

10) in ogni altra parte dello Schema di Nota informativa le parole "sezione '**Caratteristiche della forma pensionistica complementare**" sono sostituite dalle seguenti: "Sezione II '**Caratteristiche della forma pensionistica complementare**' ";

11) in ogni altra parte dello Schema di Nota informativa le parole "sezione '**Informazioni sull'andamento della gestione**" sono sostituite dalle seguenti: "Sezione III '**Informazioni sull'andamento della gestione**' ";

12) in ogni altra parte dello Schema di Nota informativa le parole "sezione '**Soggetti coinvolti nell'attività della forma pensionistica complementare'** sono sostituite dalle seguenti "Sezione IV '**Soggetti coinvolti nell'attività della forma pensionistica complementare**' ";

13) in ogni altra parte dello Schema di Nota informativa la parola "sezione" è sostituita dalla seguente: "Sezione".

La presente Deliberazione entra in vigore il 1° gennaio 2017. Le forme pensionistiche complementari adeguano i propri documenti alla stessa entro il 31 marzo 2017.

Il Presidente: PADULA

## **INDICE**

### **REGOLE GENERALI DI REDAZIONE**

### **SCHEMA DI NOTA INFORMATIVA**

## **NOTA METODOLOGICA PER IL CALCOLO DELL'INDICATORE SINTETICO DEI COSTI**

## **NOTA METODOLOGICA PER IL CALCOLO STANDARDIZZATO DEL RENDIMENTO AL NETTO DELLA TASSAZIONE DEI PIANI INDIVIDUALI PENSIONISTICI DI TIPO ASSICURATIVO**

## **NOTA METODOLOGICA PER IL CALCOLO STANDARDIZZATO DEL RENDIMENTO DEL** *BENCHMARK* **AL NETTO DELLA TASSAZIONE**

**\* \* \***

### **(SCHEMA DI NOTA INFORMATIVA)**

### **FRONTESPIZIO**

## **SEZIONE I - INFORMAZIONI CHIAVE PER L'ADERENTE**

#### **A. PRESENTAZIONE DEL FONDO/PIP**

A.1. Informazioni pratiche

#### **B. LA CONTRIBUZIONE**

**C. LA PRESTAZIONE PENSIONISTICA COMPLEMENTARE**

#### **D. PROPOSTE DI INVESTIMENTO**

#### **E. SCHEDA DEI COSTI**

- E.1 Singole voci di costo
- E.2 Indicatore sintetico dei costi

## **F. MODALITÀ DI REDAZIONE IN CASO DI ADESIONI SU BASE COLLETTIVA E CONVENZIONAMENTI**

**G. ALLEGATO (***per i fondi pensione negoziali***)**

## **SEZIONE II - CARATTERISTICHE DELLA FORMA PENSIONISTICA COMPLEMENTARE**

## **A. INFORMAZIONI GENERALI**

- A.1. Lo scopo
- A.2. La costruzione della prestazione complementare
- A.3. Il modello di *governance*

## **B. IL FINANZIAMENTO**

## **C. L'INVESTIMENTO E I RISCHI CONNESSI**

- C.1. Indicazioni generali
- C.2. I comparti [fondi interni/OICR/gestioni interne separate]
- a) Politica di investimento e rischi specifici
- b) Parametro di riferimento
- C.3. Le combinazioni predefinite di comparti [fondi interni/OICR/gestioni interne separate]
- C.4. Modalità di impiego dei contributi

## **D. LE PRESTAZIONI PENSIONISTICHE (PENSIONE COMPLEMENTARE E LIQUIDAZIONE DEL CAPITALE)**

- D.1. Prestazioni pensionistiche
- D.2. Prestazione erogata in forma di rendita pensione complementare
- D.3. Prestazione erogata in forma di capitale liquidazione del capitale

# **E. LE PRESTAZIONI NELLA FASE DI ACCUMULO**

- E.1. Prestazioni assicurative accessorie *(eventuale)*
- E.2. Anticipazioni e riscatti
- E.3. Prestazioni in caso di decesso prima del pensionamento
- E.4. Trasferimento della posizione individuale

# **F. I COSTI**

- F.1. Costi nella fase di accumulo
	- a) Dettaglio dei costi
	- b) Indicatore sintetico dei costi
- F.2. Costi nella fase di erogazione della rendita

# **G. IL REGIME FISCALE**

# **H. ALTRE INFORMAZIONI**

- H.1. Adesione
- H.2. Valorizzazione dell'investimento
- H.3. Comunicazioni agli iscritti
- H.4. La mia pensione complementare
- H.5. Reclami

# **SEZIONE III - INFORMAZIONI SULL'ANDAMENTO DELLA GESTIONE**

- **A.** LE POLITICHE DI INVESTIMENTO E LA GESTIONE DEI RISCHI
- **B.** ILLUSTRAZIONE DEI DATI STORICI DI RISCHIO/RENDIMENTO
- **C.** TOTAL EXPENSES RATIO (TER): COSTI E SPESE EFFETTIVI

# **GLOSSARIO**

# **SEZIONE IV- SOGGETTI COINVOLTI NELLA ATTIVITA' DELLA FORMA PENSIONISTICA COMPLEMENTARE**

- **A.** IL SOGGETTO ISTITUTORE DEL FONDO PENSIONE APERTO/PIP
- **B.** IL FONDO PENSIONE NEGOZIALE / FONDO PENSIONE APERTO / PIP
- **C.** LA GESTIONE AMMINISTRATIVA
- **D.** LA BANCA DEPOSITARIA
- **E.** I GESTORI DELLE RISORSE
- **F.** L'EROGAZIONE DELLE RENDITE
- **G.** LE ALTRE CONVENZIONI ASSICURATIVE
- **H.** LA REVISIONE CONTABILE
- **I.** LA RACCOLTA DELLE ADESIONI

# **MODULO DI ADESIONE**"

## **SEZIONE I - INFORMAZIONI CHIAVE PER L'ADERENTE**

Riportare la denominazione e la denominazione breve, ove esistente, della forma pensionistica complementare, il logo (*eventuale*) e il numero di iscrizione all'Albo tenuto dalla COVIP.

Per i fondi pensione aperti e per i PIP indicare altresì la denominazione e il logo *(eventuale)*  del soggetto istitutore nonché il gruppo di appartenenza dello stesso *(eventuale) (qualora il soggetto istitutore del fondo pensione aperto non coincida più con il soggetto gestore, i richiami al soggetto istitutore contenuti nel presente Schema vanno riferiti al soggetto gestore).* 

Inserire la seguente intestazione:

#### "**Informazioni chiave per l'aderente**"

Riportare la seguente indicazione:

"Il presente documento ha lo scopo di presentarti le principali caratteristiche di…(*denominazione*) e facilitarti il confronto tra… (*denominazione*) e le altre forme pensionistiche complementari."

Indicare la data dalla quale sono in vigore le informazioni riportate.

## **A. PRESENTAZIONE DEL FONDO/PIP**

Indicare che la forma pensionistica complementare è un fondo pensione negoziale/fondo pensione aperto/PIP.

- $\triangleright$  Per i fondi pensione negoziali: indicare che l'istituzione del fondo si basa sui contratti/accordi collettivi/regolamenti aziendali riportati nell'Allegato.
- Per i fondi pensione aperti e per i PIP: indicare la denominazione del soggetto istitutore e l'eventuale gruppo di appartenenza.

Indicare che il fondo è una forma di previdenza per l'erogazione di trattamenti pensionistici complementari del sistema obbligatorio, disciplinata dal d.lgs. 5 dicembre 2005, n. 252 e riportare il regime previdenziale.

Indicare le categorie di soggetti cui la forma pensionistica complementare è rivolta.

- Per i fondi pensione negoziali: indicare che al fondo possono aderire tutti i lavoratori per i quali trovano applicazione i contratti collettivi/accordi collettivi/regolamenti aziendali riportati nell'Allegato e che nel medesimo Allegato sono riportate le principali informazioni sulla fonte istitutiva e sulle condizioni di partecipazione.
- $\triangleright$  Per i fondi pensione aperti: nel caso in cui il fondo sia dedicato esclusivamente ad adesioni in forma individuale ovvero ad adesioni in forma collettiva, darne adeguata evidenza.

## **A.1.Informazioni pratiche**

Riportare le seguenti informazioni:

 $\triangleright$  Per i fondi pensione negoziali: sede legale e sede amministrativa, se diversa.

- Per i fondi pensione aperti: sede legale della società e sede ove è svolta l'attività del fondo, se diversa.
- Per i PIP: sede legale della società e sede della direzione generale, se diversa. Le imprese di assicurazione straniere specificano se operano in Italia in regime di stabilimento o di libera prestazione di servizi.

Indicare il sito *web*, il recapito telefonico e l'indirizzo di posta elettronica utilizzabili dall'aderente per comunicazioni e richieste.

Indicare che sul sito *web* del fondo sono resi disponibili il/lo [statuto/regolamento/regolamento e condizioni generali di contratto], la Nota informativa, il Documento sul regime fiscale, il Documento sulle anticipazioni, il Documento sulle rendite e ogni altro documento e /o informazione di carattere generale utili all'iscritto.

## **B. LA CONTRIBUZIONE**

- Per i fondi pensione negoziali: indicare che la misura della contribuzione, la decorrenza e la periodicità dei versamenti sono fissate dal contratto collettivo / accordo collettivo / regolamento aziendale che dispone l'adesione e riportate nell'Allegato alla Sezione I. Evidenziare se l'adesione al fondo dà diritto a un contributo del datore di lavoro. Indicare inoltre che l'aderente può fissare la contribuzione a proprio carico anche in misura maggiore rispetto a quella minima prevista dalle fonti istitutive. Nel caso in cui sia consentita l'adesione di familiari fiscalmente a carico degli aderenti, indicare la facoltà, per tali soggetti, di fissare liberamente la misura della contribuzione e riportare le modalità di versamento.
- $\triangleright$  Per i fondi pensione aperti che acquisiscono adesioni di lavoratori dipendenti su base collettiva: indicare che la misura della contribuzione, la decorrenza e la periodicità dei versamenti sono fissate dal contratto collettivo / accordo collettivo / regolamento aziendale che dispone l'adesione. Evidenziare se l'adesione al fondo dà diritto a un contributo del datore di lavoro. Indicare inoltre che l'aderente può fissare la contribuzione a proprio carico anche in misura maggiore rispetto a quella minima prevista dalle fonti istitutive. Nel caso in cui sia consentita l'adesione di familiari fiscalmente a carico degli aderenti, indicare la facoltà, per tali soggetti, di fissare liberamente la misura della contribuzione e riportare le modalità di versamento.
- $\triangleright$  Per i fondi pensione aperti che acquisiscono adesioni su base individuale e per i PIP: indicare le modalità di contribuzione e richiamare la facoltà dell'aderente di fissarne liberamente la misura. Evidenziare i casi in cui, ai sensi della vigente normativa, i lavoratori dipendenti possono contribuire alla forma pensionistica complementare versando il TFR in misura non integrale.

Indicare che la misura della contribuzione scelta al momento dell'adesione può essere modificata nel tempo.

## **C. LA PRESTAZIONE PENSIONISTICA COMPLEMENTARE**

Indicare che la prestazione può essere percepita sia in forma di rendita (pensione complementare) che in capitale. Precisare che la prestazione in capitale è ottenibile alle condizioni e nei limiti previsti dalla normativa vigente.

Richiamare l'attenzione dell'aderente sul ruolo del documento "La mia pensione complementare", versione standardizzata, da consegnare al momento dell'adesione.

Indicare che le tipologie di rendita e le relative condizioni sono riportate nel Documento sulle rendite disponibile sul sito *web* del fondo pensione.

 $\triangleright$  Per i fondi pensione negoziali che non siano autorizzati all'erogazione diretta delle rendite e non abbiano ancora stipulato le convenzioni assicurative per l'erogazione delle rendite, darne specifica informazione.

Descrivere sinteticamente i casi in cui l'aderente può disporre della posizione individuale prima del pensionamento, con riferimento agli istituti delle anticipazioni e del riscatto, nonché la possibilità per l'aderente di trasferire la posizione individuale accumulata decorso il periodo minimo di permanenza nel fondo.

Per i fondi pensione aperti e per i PIP: indicare la possibilità di trasferimento prima del periodo minimo di permanenza nel fondo in caso di modifiche complessivamente peggiorative delle condizioni economiche, o di modifiche che interessino in modo sostanziale le caratteristiche del fondo.

Indicare le eventuali prestazioni assicurative accessorie offerte specificando le modalità di adesione (facoltativa/obbligatoria) e illustrandone le caratteristiche principali. Per le prestazioni assicurative accessorie ad adesione facoltativa, indicare il relativo costo aggiuntivo ovvero i criteri di determinazione dello stesso.

Per i PIP: illustrare l'eventuale riconoscimento da parte dell'impresa di assicurazione di *bonus*  periodici o di *bonus* a scadenza. Se gli importi sono espressi in cifra fissa, descrivere le misure di rivalutazione previste ovvero precisare che gli importi non vengono rivalutati nel tempo.

Evidenziare che maggiori informazioni riguardanti le condizioni di Partecipazione, la Contribuzione e le Prestazioni, sono riportate nella Nota informativa e nel… [statuto/regolamento/regolamento e condizioni generali di contratto] disponibili sul sito *web* del fondo.

# **D. PROPOSTE DI INVESTIMENTO**

Indicare i comparti [fondi interni/OICR/gestioni interne separate] in cui possono essere investiti i contributi netti versati.

Specificare se è previsto l'investimento in combinazioni predefinite di comparti [fondi interni/OICR/gestioni interne separate], indicandone la denominazione.

- Per i PIP: riportare la tipologia della linea di investimento (fondo interno/OICR/gestione interna separata).
- $\triangleright$  Per i fondi pensione negoziali rivolti a lavoratori dipendenti e per i fondi pensione aperti che acquisiscono adesioni di lavoratori dipendenti su base collettiva: specificare il comparto al quale sono destinati i flussi di TFR maturando conferiti tacitamente.

Indicare che la scelta del comparto [fondo interno/OICR/gestione interna separata] deve essere effettuata a seguito di opportune valutazioni sulla propria situazione lavorativa, sul patrimonio personale, sull'orizzonte temporale di partecipazione e sulle aspettative pensionistiche e che a tal fine verranno poste alcune domande in fase di adesione al fondo pensione.

Indicare l'importanza di conoscere le caratteristiche dell'opzione di investimento e che a questa sono associati specifici orizzonti temporali e combinazioni di rischio rendimento.

Indicare che i rendimenti sono soggetti a oscillazioni e che i rendimenti passati non sono necessariamente indicativi di quelli futuri; fornire l'indicazione che i risultati devono essere valutati in un'ottica di lungo periodo.

Evidenziare che se si sceglie una opzione di investimento azionaria è possibile attendersi rendimenti potenzialmente elevati nel lungo periodo ma anche ampie oscillazioni del valore dell'investimento nei singoli anni, mentre se si sceglie una opzione obbligazionaria è possibile attendersi minori oscillazioni del valore dell'investimento nei singoli anni ma anche rendimenti più contenuti nel lungo periodo.

Precisare infine che occorre tenere presente che anche i comparti [fondi interni/OICR/gestioni interne separate] più prudenti non garantiscono un investimento privo da rischi.

Indicare che le maggiori informazioni sulla politica di investimento sono disponibili nella Nota informativa pubblicata sul sito *web* del fondo pensione.

Riportare per ciascun comparto [fondo interno/OICR/gestione interna separata], le seguenti informazioni:

- denominazione (in evidenza grafica)
- categoria del comparto [fondo interno/OICR/gestione interna separata] (in evidenza grafica) La categoria è individuata tra le seguenti: garantito (prevede una garanzia di restituzione di capitale o di rendimento minimo); obbligazionario puro (prevede l'investimento esclusivamente in titoli di debito); obbligazionario misto (prevede un investimento in titoli di capitale non superiore al 30% del patrimonio); azionario (prevede l'investimento in titoli di capitale per almeno il 50% del patrimonio); bilanciato (in tutti gli altri casi, compresi quelli flessibili; in tale ultimo caso specificare, accanto alla categoria "bilanciato", l'adozione dello stile di gestione flessibile)
- orizzonte temporale di investimento consigliato (in evidenza grafica) L'orizzonte temporale è individuato tra i seguenti: breve (fino a 5 anni), medio (tra 5 e 10 anni), medio/lungo (tra 10 e 15 anni), lungo (oltre 15 anni)
- finalità della gestione in relazione ai potenziali aderenti, indicando, ove prevista, l'esistenza di garanzie di risultato (in evidenza grafica)
- caratteristiche della garanzia, ove prevista
- data di avvio dell'operatività del comparto [ fondo interno/OICR/gestione interna separata ] e patrimonio netto di fine periodo risultante dai documenti contabili
- rendimento conseguito nell'ultimo anno solare.

I rendimenti vanno riportati al netto dei costi e della fiscalità e sono espressi in forma percentuale con due valori decimali

 $\triangleright$  Per i PIP: riportare la tipologia della linea di investimento (fondo interno/OICR/gestione interna separata). I rendimenti sono rappresentati al netto della fiscalità sulla base della metodologia definita dalla COVIP.

Illustrare con un grafico a barre il rendimento medio annuo composto del comparto [ fondo interno/OICR/gestione interna separata ] nel corso degli ultimi 3, 5 e 10 anni solari. Nel caso di pluralità di comparti [ fondi interni/OICR/gestioni interne separate ] i grafici vengono redatti utilizzando la medesima scala di valori.

 $\triangleright$  Per i fondi pensione negoziali rivolti a lavoratori dipendenti e per i fondi pensione aperti che acquisiscono adesioni di lavoratori dipendenti su base collettiva: con riferimento al comparto

destinato ad acquisire i flussi di TFR conferiti tacitamente riportare anche la misura della rivalutazione del TFR relativa ai periodi considerati.

Se previsto, riportare nel grafico i dati relativi al *benchmark*, al netto degli oneri fiscali vigenti sulla base della metodologia definita dalla COVIP. Evidenziare che la performance riflette oneri gravanti sul patrimonio del comparto [ fondo interno/OICR/gestione interna separata ] e non contabilizzati nell'andamento del *benchmark*.

Nel caso in cui, in alternativa al *benchmark*, sia stato specificato un indicatore di rendimento, riportare nel grafico tale indicatore.

Nel caso in cui, in assenza di un *benchmark* e di un indicatore di rendimento, sia stata specificata una diversa misura di rischio, indicare che le informazioni sulla misura di rischio del comparto [ fondo interno/OICR/gestione interna separata ] sono riportate nella Sezione II **'Caratteristiche della forma pensionistica complementare'** della Nota informativa.

Con riferimento ai PIP, nelle rappresentazioni dei dati di rischio/rendimento sopra indicati relativi alle gestioni interne separate il confronto prende in considerazione il tasso annuo di rendimento effettivamente retrocesso agli aderenti e, in luogo del *benchmark*, il tasso di rendimento medio dei titoli di Stato e delle obbligazioni, entrambi considerati al netto della tassazione.

 $\triangleright$  Per i fondi pensione aperti e per i PIP con prestazioni collegate a fondi interni / OICR: in caso di emissione di distinte classi di quote, le informazioni sui rendimenti vengono riportate, distintamente per ciascuna classe di quota emessa, su schede appositamente redatte e dedicate alle singole collettività di riferimento.

Rappresentare, mediante diagramma circolare (cosiddetto grafico a torta), la ripartizione del portafoglio del comparto per tipologia di strumenti finanziari, distinguendo tra la quota investita in titoli di debito, nella quale viene inclusa anche la liquidità, e quella investita in titoli di capitale. Nel calcolo di tali quote considerare anche gli investimenti effettuati indirettamente, attraverso altri strumenti finanziari, utilizzando, qualora sia necessario, stime effettuate sulla base delle informazioni disponibili.

Riportare per ciascuna combinazione predefinita di comparti [fondi interni/OICR/gestioni interne separate] le seguenti informazioni:

- denominazione
- orizzonte temporale di investimento consigliato
- L'orizzonte temporale è individuato come sopra indicato.
- finalità della gestione in relazione ai potenziali aderenti
- composizione
- modalità di ribilanciamento, ove previsto. In alternativa, specificare che non è previsto il ribilanciamento e che, pertanto, la composizione del capitale investito potrebbe nel tempo non essere più in linea con quella originaria.

## **E. SCHEDA DEI COSTI**

Riportare la denominazione e la denominazione breve, ove esistente, della forma pensionistica complementare, il logo (*eventuale*) e il numero di iscrizione all'Albo tenuto dalla COVIP.

 $\triangleright$  Per i <u>fondi pensione aperti</u> e per i PIP indicare altresì la denominazione, il logo (eventuale) del soggetto istitutore nonché il gruppo di appartenenza dello stesso (*eventuale*).

Inserire la seguente intestazione:

### **"SCHEDA DEI COSTI"**

Indicare la data dalla quale sono in vigore le informazioni riportate.

Riportare le seguenti indicazioni:

"La presente scheda riporta informazioni sui costi che gravano, direttamente o indirettamente, sull'aderente nella fase di accumulo della prestazione previdenziale"

Indicare che la presenza di costi comporta una diminuzione della posizione individuale e quindi della prestazione pensionistica e richiamare l'attenzione dell'aderente sull'importanza di confrontare i costi con quelli previsti dalle altre forme pensionistiche.

#### **Singole voci di costo**

Riportare informazioni di dettaglio su tutti i costi che gravano, direttamente o indirettamente, sull'aderente nella fase di accumulo della prestazione previdenziale. Illustrare sinteticamente i costi applicati avvalendosi dello schema di Tabella che segue:

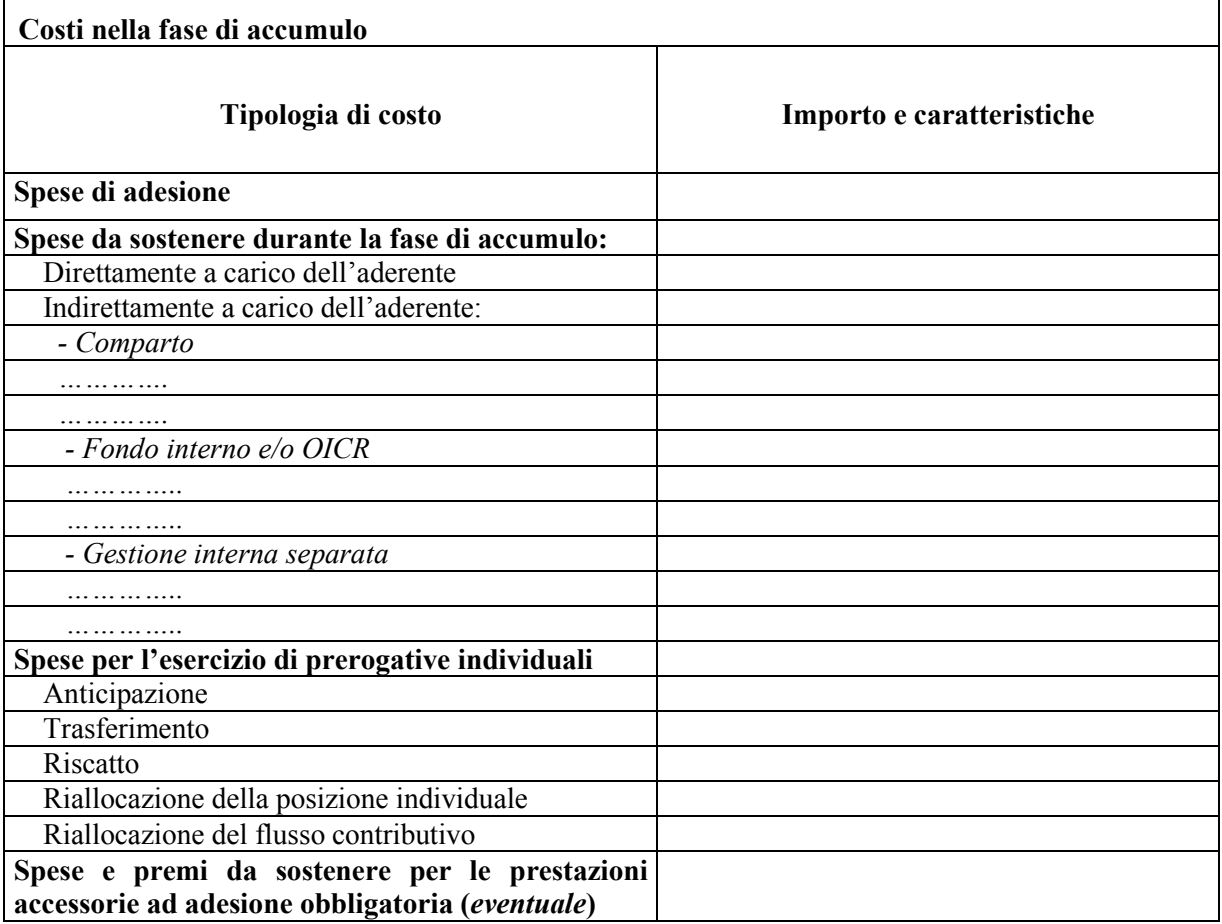

Nella colonna "Importo e caratteristiche" specificare le modalità di calcolo (ad esempio, in cifra fissa, in percentuale dei versamenti, in percentuale del patrimonio…). Nel caso di spese fissate in percentuale dei versamenti, specificare le voci interessate (ad esempio, contributo minimo del lavoratore, contributo del datore di lavoro, contributi volontari aggiuntivi, flusso di TFR …). Per tutti i costi indicati, riportare la misura, la periodicità e le modalità di prelievo.

 $\triangleright$  Per i fondi pensione negoziali rivolti a lavoratori dipendenti: tra le spese direttamente a carico dell'aderente, tenere conto della intera quota associativa gravante sul flusso contributivo, comprensivo della quota a carico dell'azienda. Qualora per la copertura degli oneri amministrativi siano previsti appositi versamenti a carico dei datori di lavoro, anche se determinati in misura forfettaria, precisare, in calce alla Tabella, se si tratta di versamenti periodici ricorrenti ovvero temporanei o *una tantum* e descriverne le caratteristiche.

I costi indirettamente a carico dell'aderente sono replicati per ciascun comparto [ fondo interno/OICR/gestione interna separata ]. Con riferimento ai comparti ovvero ai fondi interni/OICR, i medesimi costi sono espressi in percentuale sul patrimonio e su base annua; con riferimento alle gestioni interne separate, gli stessi sono espressi in percentuale dei rendimenti, indicando l'eventuale misura minima trattenuta.

Nel caso in cui siano previste commissioni di incentivo, fornire i dettagli relativi al calcolo, alla periodicità e alle modalità di prelievo.

- $\triangleright$  Per i fondi pensione negoziali: chiarire che gli oneri annualmente gravanti sugli aderenti durante la fase di accumulo sono determinabili soltanto in relazione al complesso delle spese effettivamente sostenute dal fondo. Precisare che gli importi indicati nella Tabella sono pertanto il risultato di una stima, volta a fornire all'aderente una indicazione della onerosità della partecipazione.
- Per i fondi pensione aperti e per i PIP: con riferimento ai costi relativi ai comparti [ fondi interni/OICR/gestioni interne separate ], specificare che le commissioni riportate non considerano altri costi che gravano sul patrimonio degli stessi a consuntivo, elencandone le relative voci (spese legali e giudiziarie, imposte e tasse, oneri di negoziazione…..), coerentemente a quanto previsto nel Regolamento.

Nei costi sono ricompresi le spese e i premi da corrispondere per le coperture accessorie ad adesione obbligatoria, anche qualora non ne venga data separata evidenza.

 $\triangleright$  Per i fondi pensione negoziali rivolti a lavoratori dipendenti e per i fondi pensione aperti che acquisiscono adesioni di lavoratori dipendenti su base collettiva: nel caso in cui le spese per coperture accessorie ad adesione obbligatoria siano sostenute direttamente dal datore di lavoro, la Tabella fornisce chiaramente tale informazione.

In ogni caso, le informazioni sono riportate in modo chiaro, tale da escludere che l'aderente possa avere una errata percezione dei costi effettivamente praticati.

Per i fondi pensione aperti e per i PIP: precisare se vi sono agevolazioni finanziarie per particolari categorie di soggetti aderenti, elencando le categorie interessate e rinviando alle relative schede collettività per le condizioni applicate.

## **Indicatore sintetico dei costi (ISC)**

Spiegare sinteticamente il significato dell'indicatore. Evidenziare le principali ipotesi di costruzione chiarendo che per condizioni differenti rispetto a quelle considerate, ovvero nei casi in cui non si verifichino le ipotesi previste, l'indicatore sintetico ha una valenza meramente orientativa.

 $\triangleright$  Per i PIP: evidenziare che i costi sono diminuiti della maggiorazione della prestazione derivante dai *bonus* periodici o a scadenza, ove previsti.

Precisare che l'ISC viene calcolato da tutti i fondi pensione utilizzando la stessa metodologia di calcolo stabilita dalla COVIP.

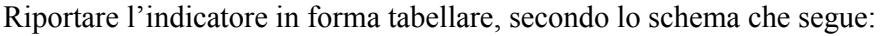

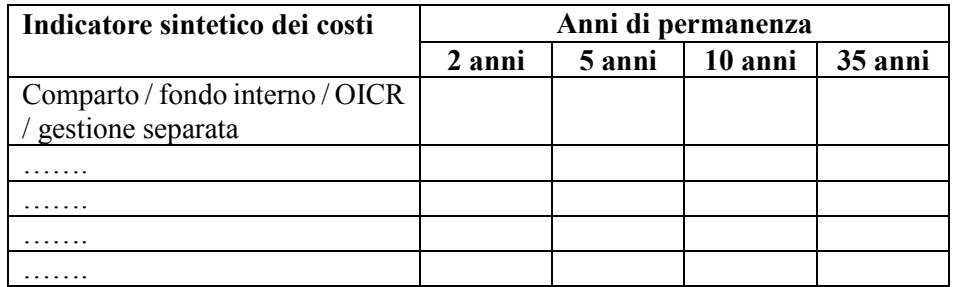

Evidenziare l'importanza dell'ISC nel valutare l'incidenza dei costi applicati dal fondo pensione sull'ammontare della posizione finale dopo 35 anni di partecipazione al piano pensionistico.

Illustrare, in un apposito grafico di tipo box e con riferimento a ciascun comparto [ fondo interno / OICR / gestione separata ] del fondo pensione:

- i. l'ISC del comparto [ fondo interno / OICR / gestione separata ] medesimo;
- ii. gli ISC medi dei comparti [fondo interno / OICR / gestione separata ] relativi ai fondi pensione negoziali, ai fondi pensione aperti e ai PIP complessivamente considerati e appartenenti alla stessa categoria di investimento del comparto [fondo interno / OICR / gestione separata ] oggetto del box;
- iii. l'ISC minimo e massimo dei comparti relativi ai fondi pensione negoziali, ai fondi pensione aperti e ai PIP complessivamente considerati e appartenenti alla stessa categoria di investimento del comparto [fondo interno / OICR / gestione separata ] oggetto del box.

Gli ISC da prendere in considerazione per il grafico sono quelli riferiti a un periodo di permanenza di 10 anni.

Spiegare sinteticamente il significato del grafico e indicare che i valori degli ISC medi di settore sono rilevati dalla COVIP con riferimento alla fine di ciascun anno solare.

Evidenziare che gli ISC dei fondi pensione negoziali, dei fondi pensione aperti e dei PIP e i valori degli ISC medi, minimi e massimi utilizzati nel grafico di cui sopra sono pubblicati sul sito *web* della COVIP.

### **F. MODALITÀ DI REDAZIONE IN CASO DI AGEVOLAZIONI FINANZIARIE** *(per fondi pensione aperti e PIP)*

Nel caso in cui siano previste agevolazioni finanziarie, le medesime sono rappresentate su schede appositamente redatte. In questo caso le "Informazioni chiave per l'aderente" contengono l'indicazione che, per determinate collettività, vengono praticate condizioni differenti e chiariscono, con riferimento alla Tabella 'Costi nella fase di accumulo' e 'Indicatore sintetico dei costi', che gli importi indicati devono intendersi come importi massimi applicabili. Le schede riferite alle differenti agevolazioni praticate devono contenere, come AVVERTENZA, che l'aderente ha l'onere di verificare che la scheda si applichi alla sua collettività di appartenenza e, in caso di adesione su base collettiva a un fondo pensione aperto, che le informazioni sulla contribuzione prevista dalla fonte istitutiva che lo riguarda gli vengano fornite unitamente alla scheda medesima.

Ove previsto, evidenziare che le agevolazioni praticate si applicano anche ai familiari fiscalmente a carico degli aderenti.

Per quanto riguarda le adesioni su base collettiva, è possibile redigere, nel rispetto delle regole sopra indicate, Schede dedicate alle singole collettività di riferimento. In tal caso le Schede riportano anche le informazioni relative alla fonte istitutiva e agli importi di contribuzione propri delle collettività interessate.

## **G. ALLEGATO** *(per i fondi pensione negoziali)*

I fondi pensione negoziali predispongono un apposito 'Allegato' alle 'Informazioni chiave per l'aderente'.

Riportare la seguente indicazione:

"Il presente Allegato è parte integrante delle 'Informazioni chiave per l'aderente' di… (*denominazione*) e indica la fonte istitutiva del fondo, i destinatari, i livelli e le modalità di contribuzione".

Indicare la fonte istitutiva del Fondo.

Indicare le categorie di soggetti cui la forma pensionistica complementare è rivolta.

Riportare le misure di contribuzione fissate dalle fonti istitutive, la decorrenza e la periodicità dei versamenti. Indicare che l'aderente può determinare la contribuzione a proprio carico anche in misura maggiore rispetto a quella minima determinata dalle fonti istitutive medesime, riportando le modalità eventualmente previste.

Nel caso in cui sia consentita l'adesione di familiari fiscalmente a carico degli aderenti, indicare la facoltà, per tali soggetti, di fissare liberamente la misura della contribuzione e riportare le modalità di versamento.

In caso di presenza di più contratti/accordi collettivi/regolamenti aziendali che dispongono l'adesione al fondo, le informazioni inerenti ciascun contratto/accordo collettivo/regolamento aziendale possono essere contenute in un unico Allegato o, alternativamente, in appositi Allegati, ognuno chiaramente riferito al singolo contratto/accordo collettivo/regolamento aziendale e recante le informazioni di pertinenza dello stesso.

## **MODULO DI ADESIONE**

Indicare, in forma di AVVERTENZA, che l'adesione deve essere preceduta dalla consegna e presa visione del documento "Informazioni chiave per l'aderente"*.*

Riportare la seguente indicazione:

"La Nota informativa, lo [statuto/regolamento/regolamento e condizioni generali di contratto] sono disponibili sul sito *web*. Gli stessi verranno consegnati in formato cartaceo soltanto su espressa richiesta dell'aderente"

Riportare gli elementi utili alla instaurazione del rapporto contrattuale e ogni altro elemento ritenuto necessario per corrispondere agli obblighi informativi nei confronti della COVIP.

Per i fondi pensione aperti e per i PIP: indicare i mezzi di pagamento utilizzabili e i relativi giorni di valuta.

Indicare se l'aderente è titolare o meno di una posizione presso altra forma pensionistica complementare e, in caso affermativo, riportare gli elementi identificativi di detta forma, prevedere la consegna della Scheda costi della forma pensionistica alla quale risulta iscritto e dare evidenza dell'avvenuta presa visione da parte dell'aderente.

Riportare indicazioni sulle modalità, e relativi termini, con le quali l'aderente può eventualmente esercitare il diritto di recesso o di ripensamento sulla base della normativa applicabile.

Indicare che l'aderente è responsabile della completezza e veridicità delle informazioni fornite, ivi compresa la sussistenza dei requisiti di partecipazione eventualmente richiesti.

Riportare il seguente questionario di autovalutazione.

#### CONOSCENZE IN MATERIA DI PREVIDENZA

- $\triangleright$  Conoscenza dei fondi pensione
	- ne so poco  $\Box$
	- $\Box$ sono in grado di distinguere, per grandi linee, le differenze rispetto ad altre forme di investimento, in particolare finanziario o assicurativo
	- ho una conoscenza dei diversi tipi di forme pensionistiche e delle principali tipologie di  $\Box$ prestazioni
- $\triangleright$  Conoscenza della possibilità di richiedere le somme versate al fondo pensione
	- non ne sono al corrente  $\Box$
	- $\Box$ so che le somme versate non sono liberamente disponibili
	- so che le somme sono disponibili soltanto al momento del pensionamento ovvero del  $\Box$ raggiungimento dell'età pensionabile o al verificarsi di alcuni eventi personali, di particolare rilevanza, individuati dalla legge
- $\triangleright$  A che età prevede di andare in pensione?  $\Box \Box$  anni
- Conosce la previsione della pensione di base a Lei resa disponibile dall'INPS tramite il sito *web* ovvero a Lei recapitata a casa tramite la "busta arancione" (cosiddetta "La mia pensione")?
	- $\Box$ si
	- $\Box$ no
- $\triangleright$  Quanto prevede di percepire come pensione di base, rispetto al suo reddito da lavoro appena prima del pensionamento (in percentuale)?  $\Box$  per cento
- Ha verificato il documento "La mia pensione complementare", versione standardizzata, al fine di decidere quanto versare al fondo pensione per ottenere una integrazione della Sua pensione di base, tenendo conto della Sua situazione lavorativa?
	- $\Box$ si
	- $\Box$ no

### *in alternativa, per i soli fondi pensione preesistenti:*

Ha un'idea di quanto versare al fondo pensione per ottenere una integrazione della Sua pensione di base, tenendo conto della Sua situazione lavorativa?

- $\Box$ si
- $\Box$ no

## CONGRUITÀ DELLA SCELTA PREVIDENZIALE

- $\triangleright$  Capacità di risparmio personale (escluso il TFR)
	- Risparmio medio annuo fino a 3.000 Euro (punteggio 1)  $\Box$
	- $\Box$ Risparmio medio annuo oltre 3.000 e fino a 5.000 Euro (punteggio 2)
	- $\Box$ Risparmio medio annuo oltre 5.000 Euro (punteggio 3)
- Fra quanti anni prevede di chiedere la prestazione pensionistica complementare?
	- 2 anni (punteggio 1)  $\Box$
	- $\Box$ 5 anni (punteggio 2)
	- $\Box$ 7 anni (punteggio 3)
	- $\Box$ 10 anni (punteggio 4)
	- $\Box$ 20 anni (punteggio 5)
	- Oltre 20 anni (punteggio 6)  $\Box$
- In che misura è disposto a tollerare le oscillazioni del valore della Sua posizione individuale?
	- Non sono disposto a tollerare oscillazioni del valore della posizione individuale  $\Box$ accontentandomi anche di rendimenti contenuti (punteggio 1)
	- $\Box$ Sono disposto a tollerare oscillazioni contenute del valore della posizione individuale, al fine di conseguire rendimenti probabilmente maggiori (punteggio 2)
	- Sono disposto a tollerare oscillazioni anche elevate del valore della posizione individuale  $\Box$ nell'ottica di perseguire nel tempo la massimizzazione dei rendimenti (punteggio 3)

Precisare che il punteggio ottenuto dalle risposte fornite al questionario di autovalutazione costituisce un ausilio nella scelta tra le diverse opzioni di investimento offerte dal fondo pensione, sulla base della seguente griglia di valutazione.

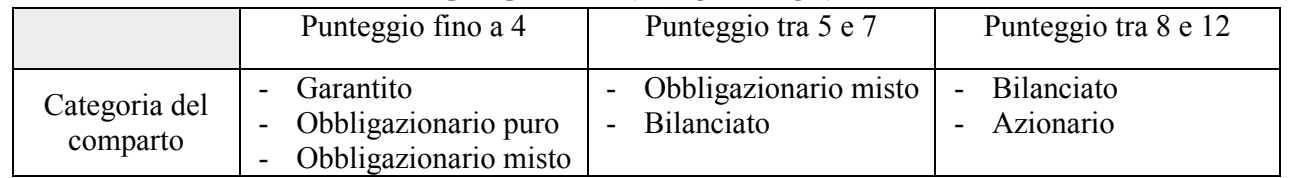

## **GRIGLIA DI VALUTAZIONE**

Chiarire che la scelta di un percorso *life-cycle* (o comparto *data target*) è congrua rispetto a qualunque punteggio ottenuto dal questionario di autovalutazione.

Indicare la possibilità di simulare "La mia pensione complementare" mediante un motore di calcolo disponibile sul sito *web* del fondo.

## **NOTA METODOLOGICA PER IL CALCOLO STANDARDIZZATO DEL RENDIMENTO AL NETTO DELLA TASSAZIONE DEI PIANI INDIVIDUALI PENSIONISTICI DI TIPO ASSICURATIVO**

Al fine di assicurare la confrontabilità dei risultati di gestione delle forme pensionistiche complementari, tenendo conto delle modalità di applicazione del regime fiscale, si forniscono le istruzioni per il calcolo del rendimento, al netto della tassazione, dei piani individuali pensionistici di tipo assicurativo (PIP) di cui all'art. 13, Decreto lgs. 252/2005. Il procedimento di calcolo del rendimento al netto della tassazione è così individuato:

- nel corso dell'anno *T*, il risultato lordo<sup>1</sup> di ciascun PIP per l'intervallo di tempo che va dalla fine dell'anno *T-1* fino alla fine del mese/trimestre di uscita (rendimento infrannuale), ovvero fino alla fine dell'anno *T* (rendimento annuale), su cui applicare l'imposta sostitutiva, è supposto pari al rendimento, *RLT*, che l'impresa di assicurazione utilizza per rivalutare la posizione individuale di un ipotetico iscritto che esce dalla forma pensionistica alla fine del periodo considerato;
- il rendimento netto *RN<sup>T</sup>* si determina moltiplicando il rendimento lordo dei PIP per un fattore di nettizzazione  $c = (1 - \tau)$ , dove  $\tau$  dipende dall'aliquota fiscale tempo per tempo vigente, secondo la seguente formula  $RN_T = R L_T \times c$ ;
- il fattore di nettizzazione  $c$  è pari a:
	- i) per gli anni precedenti al 2014:  $(1 0.11)$ , corrispondente a un'aliquota  $\tau$  dell'11 per cento;
	- ii) per l'anno 2014: (1 0,115), corrispondente a un'aliquota  $\tau$  dell'11,5 per cento; <sup>2</sup>
	- iii) dal 1° gennaio 2015:  $(1 (0.125 \times w_{ts} + 0.2 \times (1 w_{ts}))$ , dove w<sub>ts</sub> è la quota del portafoglio investita direttamente e tramite OICR in titoli del debito pubblico ed equiparati così come individuati dalla normativa vigente, mentre 0,125 e 0,2 corrispondono alle aliquote fiscali applicate, rispettivamente, ai titoli pubblici ed equiparati e ai restanti strumenti finanziari. Ad esempio, nell'ipotesi di una quota di titoli pubblici ed equiparati, detenuti direttamente e indirettamente pari al 50 per cento del portafoglio, il fattore di correzione fiscale sarà pari a:  $c = (1 - 0.1625)^2$
- la quota dei titoli pubblici ed equiparati di ciascun PIP presa a riferimento per la determinazione del fattore di nettizzazione dell'anno *T* è calcolata sulla base dell'ultimo rendiconto disponibile. Così determinato, il fattore di nettizzazione dovrà essere utilizzato per tutto l'anno *T*;
- nell'ipotesi di un PIP collegato a una nuova gestione separata/fondo interno/OICR, il fattore di nettizzazione è calcolato ipotizzando una quota di titoli pubblici (ed equiparati) pari a quella presente nel *benchmark* di riferimento; in caso di assenza del *benchmark*, esso è determinato

**<sup>.</sup>** <sup>1</sup> Nelle gestioni di ramo I, il rendimento lordo è quello effettivamente utilizzato per rivalutare le posizioni individuali, al netto di quanto trattenuto dall'impresa di assicurazione (rendimento lordo retrocesso). Nelle gestioni di ramo III, esso coincide con la variazione del valore della quota del fondo interno/OICR nel periodo considerato.

<sup>2</sup> In conformità alle indicazioni fornite nella Circolare COVIP del 9 gennaio 2015, sui rendimenti dei fondi interni/OICR dell'anno 2014 si applica il fattore di nettizzazione calcolato secondo il procedimento di cui al punto sub ii) in quanto tali gestioni adottano il sistema di valorizzazione in quote; per il solo anno 2015, il fattore di nettizzazione calcolato secondo il procedimento di cui al punto sub iii) tiene conto del conguaglio fiscale stabilito dalla Legge 190/2014 a valere sul rendimento dell'anno 2014, versato in occasione della prima valorizzazione in quote dell'anno 2015.

Per i rendimenti delle gestioni separate, invece, si anticipa già al 2014 il fattore di nettizzazione calcolato secondo il procedimento di cui al punto sub iii).

assumendo un fattore di nettizzazione *c* pari allo 0,875 per le gestioni separate e allo 0,80 per quelle *unit-linked*;

- nell'ipotesi che il rendimento utilizzato per rivalutare le posizioni individuali nelle gestioni di ramo I si riferisca a un esercizio contabile che non coincide con l'anno solare, la quota dei titoli pubblici ed equiparati nel portafoglio di ciascun PIP per la determinazione del fattore di nettizzazione viene rilevata sulla base dell'ultimo rendiconto disponibile, ed è valida per tutto l'anno successivo.

## **NOTA METODOLOGICA PER IL CALCOLO STANDARDIZZATO DEL RENDIMENTO DEL** *BENCHMARK* **AL NETTO DELLA TASSAZIONE**

Al fine di rappresentare in modo omogeneo il rendimento del *benchmark* utilizzato dalle forme pensionistiche complementari per il confronto dei risultati della gestione, si forniscono le istruzioni per il calcolo standardizzato del rendimento al netto della tassazione.

Il procedimento di calcolo del rendimento del *benchmark* al netto della tassazione (*RBN<sup>T</sup>* ) è così individuato:

- il rendimento del *benchmark* al netto della tassazione (*RBN<sup>T</sup>* ) è determinato applicando al rendimento lordo  $RBL<sub>\tau</sub>$  un fattore di nettizzazione  $c = (1 - \tau)$ , dove  $\tau$  dipende dall'aliquota fiscale tempo per tempo vigente, secondo la seguente formula:  $RBN_T = RBL_T \times c$ ;
- il fattore di nettizzazione  $c$  è pari a:

 $\overline{a}$ 

- i) per gli anni precedenti al 2014:  $(1 0.11)$ , corrispondente a un'aliquota  $\tau$  dell'11 per cento;
- ii) per l'anno 2014: (1 0,115), corrispondente a un'aliquota  $\tau$  dell'11,5 per cento; <sup>1</sup>
- iii) dal 1° gennaio 2015:  $(1 (0.125 \times w_{ts} + 0.2 \times (1 w_{ts})))$ , dove  $w_{ts}$  è la quota del portafoglio del *benchmark* investita direttamente e tramite OICR in titoli del debito pubblico ed equiparati così come individuati dalla normativa vigente; 0,125 e 0,2 corrispondono alle aliquote fiscali applicate, rispettivamente, ai titoli pubblici ed equiparati e ai restanti strumenti finanziari (ad esempio, nell'ipotesi di una quota di titoli pubblici ed equiparati detenuti direttamente e indirettamente pari al 50 per cento del portafoglio, il fattore di correzione fiscale sarà pari a:  $c = (1 - 0.1625)$ ;<sup>1</sup>
- la verifica della quota dei titoli pubblici ed equiparati presa a riferimento per il calcolo del fattore di nettizzazione è effettuata alla fine dell'anno *T-1*, sulla base della composizione del paniere costituente il *benchmark* rilevata alla stessa data. Così determinato, il fattore di correzione fiscale dovrà essere utilizzato per tutto l'anno *T*;
- nel caso di *benchmark* costituito da più indicatori, il fattore di nettizzazione si applica al rendimento di ciascun indicatore elementare; così operando, il rendimento netto del *benchmark* sarà pari al rendimento netto di ciascun indicatore ponderato per il rispettivo peso sul portafoglio *benchmark* complessivo;
- nel caso venga utilizzato come parametro di riferimento la rivalutazione del TFR, il fattore di nettizzazione si determina tenendo conto della relativa aliquota fiscale tempo per tempo vigente (ad esempio dal gennaio 2015 il fattore di nettizzazione è pari allo 0,83, corrispondente ad un'aliquota  $\tau$  del 17 per cento);

<sup>1</sup> In analogia con le indicazioni fornite nella Circolare COVIP del 9 gennaio 2015, tale fattore di nettizzazione si applica per il 2014 ai rendimenti dei *benchmark* delle forme pensionistiche che adottano il sistema di valorizzazione in quote; per il solo anno 2015, in analogia con quanto previsto per i rendimenti delle forme pensionistiche, il fattore di nettizzazione calcolato secondo il procedimento di cui al punto sub iii) tiene conto dell'incremento della tassazione sui rendimenti maturati nell'anno 2014 ai sensi della Legge 190/2014. Per le forme pensionistiche che non adottano il sistema di valorizzazione in quote, è anticipato già al 2014 il fattore di nettizzazione del *benchmark* calcolato secondo il procedimento previsto al punto sub iii).

- nel caso di variazioni in corso d'anno per via dell'avvio di un nuovo prodotto o di una modifica del *benchmark*, la data di riferimento per la determinazione della quota di titoli pubblici ed equiparati è quella di entrata in vigore dell'offerta o dell'aggiornamento della nota informativa.